## Manual Mozilla Firefox 3.5 For Xp 32 | >>>CLICK HERE<<<

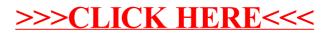